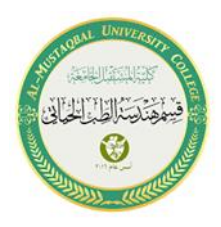

**. .**

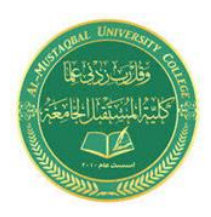

# Al-Mustaqbal University Collage Biomedical Engineering Department Class: First Subject:Computer Skills & Programming

# *Lecture 7:ARRAYS AND MATRICES*

**BY**

**IT. Zahraa Abdzaid AbdelAbbas Supervised by:** Assist.Lect**. Halah Fadhil**

### **ARRAYS AND MATRICES**

**. .**

An array contains multiple objects of identical types stored sequentially in memory. The individual objects in an array, referred to as array elements, can be addressed using a number, the so-called index or subscript. An array is also referred to as a vector.

For example: Int a[ $20$ ]; Char name[30];

In an array, multiple values of the same data type can be stored with one variable name. In computer, array elements are stored in a sequence of adjacent memory locations. Arrays are of two types:

1. One dimensional array.

2. Multi-dimensional array.

#### **1. ONE DIMENSOINAL ARRAY**

 A method of defining a one-dimensional array and giving it the values later. To define an array of any type, whether int, float, double, String, etc, this way data type name [number of elements in the array].This way the computer understands that we want to define a one-dimensional array that has a specific type.

for example:

int A[10]; // Array "A" has 10 elements of type integer.

float B[20]; // Array "B" has 20 elements of type float.

double D[15]; // Array "D" has 15 elements of type double.

char name[20]; // Array "name" has 20 elements of type char.

The position of an element in array is called array index or subscript. In the case of an array of four elements  $A[4] = \{6, 7, 8, 9, \}$ , their index or subscript values are 0, 1, 2, and 3 . Note that count for array elements or subscripts starts from 0 as shown below.

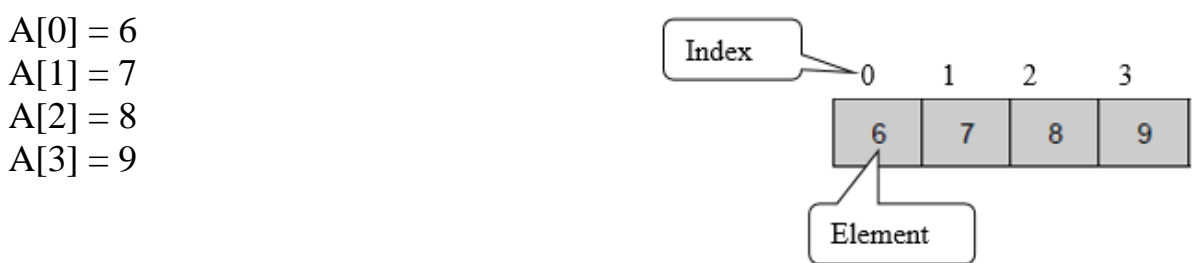

### INPUT/OUTPUT OF ONE DIMENSOINAL ARRAY

The input/output of an array is carried out element by element either for loop or while loop may be used. For example, an array Bill[5] having n elements are to be read as follow:

```
for (int i = 0; i < 5; i + 1)
cin>> Bill[i] ;
```
An array can be read by another way called "static initialization" as shown: int Bill[5]={10, 20, 30,40, 50};

and the output (printing) is as follows:

**. .**

```
for (int i = 0; i < 5; i + 1)
   cout<< Bill[i]<<" ";
```
OR for (int  $i = 0$ ;  $i < 5$ ;  $i++$ ) cout<< Bill[i]<<endl ;

### **Example1:**

```
#include<iostream.h>
#include<conio.h>
int main()
\{int arr[5] = \{1, 2, 3, 4, 5\};
        int i;
       for(i=0; i<5; i++)
        \{\text{cout}<<\text{arr}["<<\text{i}<<\text{v}] = "<<\text{arr}[i]<<\text{v}";
        }
        getch();
}
```
Output of Example 1:

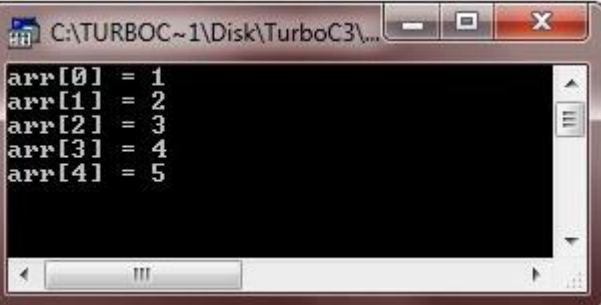

### **Example2:**

**Example write a program which find the maximum number in one dimensional C++ array :**

```
#include <iostream.h>
#include <conio.h>
main()
{
float abc [5], max;
int i; 
for (i=0; i<=4; i++){
cout<<"Enter value in element "<<i<<" = ":
cin>>abc[i];
}
max = abc [0];for (i=1; i<=4; i++){
if (max < abc[i])
max = abc[i];}
cout << "Maximum value is = " << max;
getch();
}
```
**. .**

#### **Run screen of example 2**

```
Enter value in element \theta = 16<br>Enter value in element 1 = 7<br>Enter value in element 2 = 5<br>Enter value in element 3 = 7<br>Enter value in element 4 = 8<br>Maximum value is = 10
```
### **2. TWO DIMENSIONAL ARRAYS (MATRIX)**

**. .**

The two dimensional array is represented by (i) rows and ( j) columns. The figure below shows an array of two rows and five columns.

 $A[0][0] = 5$  $A[0][1] = 2$  $A[1][0] = 6$  $A[1][3] = 9$ 

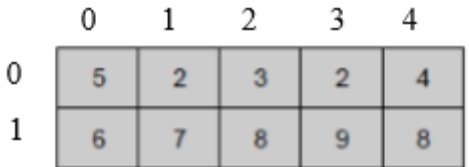

A two dimensional array can be declared as below. **type name [number of rows][number of columns**];

For example: int A[2][5]; float B[10][20];

### **INPUT/OUTPUT OF TWO DIMENSOINAL ARRAY**

The two dimensional array A[m][n] can be read as follow:

for( $i=0$ ;  $i;  $i++$ )$ for( $j=0$ ;  $j;  $j++$ )$  $c$ in $>>$ A $[i][j]$ ;

We can use the static initialization with the two dimensional array as follow: float M[2][5]= {5.1, 2.2, 3.8, 2.5, 4.7, 6.1, 7.2, 8.8, 9.0, 8.4}; float M[2][5]= {{5.1, 2.2},{ 3.8, 2.5}, {4.7, 6.1}, {7.2, 8.8}, {9.0, 8.4}};

To print a two dimensional array we can use the following form:

```
for(i=0; i<m; i++)
{ 
for(j=0; j<n; j++)
cout<<A[i][j]<<"";
cout<<endl;
}
```
For example

int test[2][3] = {  $\{2, 4, 5\}$ ,  $\{9, 0, 19\}$ ;

**. .**

This array has 2 rows and 3 columns, which is why we have two rows of elements with 3 elements each.

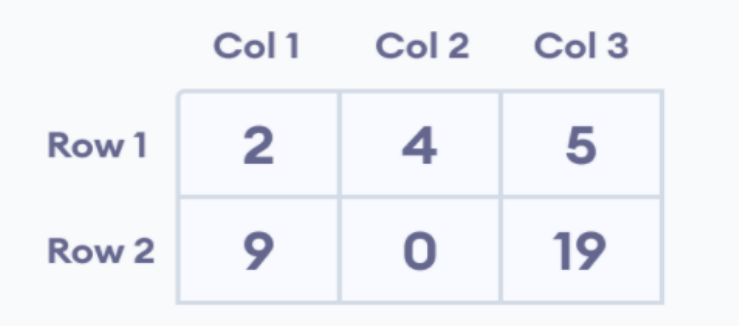

### **Example 3:**

```
#include<iostream.h>
#include<conio.h>
int main()
{
      int test[3][2] = \{2, -5\},
                {4, 0},
                {9, 1}};
   // use of nested for loop
   // access rows of the array
  for (int i = 0; i < 3; ++i)
    {
      // access columns of the array
     for (int j = 0; j < 2; ++j)
      {
        cout << "test[" << i << "][" << j << "] = " << test[i][j] << endl;
      }
   }
      getch();
}
```
## **Output of example 3:**

**. .**

C:\USERS\LENOVO 320\DOCUMENTS\C++\Example 1.exe

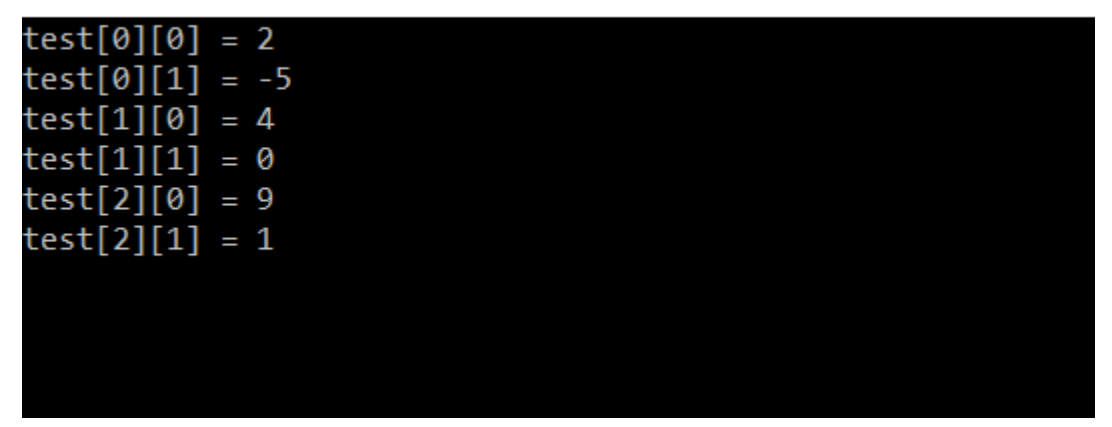

### **Example 4:**

```
#include<iostream.h>
#include<conio.h>
int main()
\{ int numbers[2][3];
   cout << "Enter 6 numbers: " << endl;
   // Storing user input in the array
  for (int i = 0; i < 2; ++i) {
     for (int j = 0; j < 3; ++j) {
         cin >> numbers[i][j];
      }
   }
   cout << "The numbers are: " << endl;
   // Printing array elements
  for (int i = 0; i < 2; ++i) {
     for (int j = 0; j < 3; ++j) {
         cout << "numbers[" << i << "][" << j << "]: " << numbers[i][j] << endl;
      }
   }
      getch();
}
```
### **Output of example 4:**

**. .**

C:\USERS\LENOVO 320\DOCUMENTS\C++\Example 1.exe Enter 6 numbers:<br>1<br>2<br>3<br>4<br>5<br>6<br>6<br>5<br>be numbers and: **o**<br>numbers[0][0]: 1<br>numbers[0][1]: 2<br>numbers[0][2]: 3<br>numbers[1][0]: 4<br>numbers[1][1]: 5<br>numbers[1][2]: 6

Thank you

**. .**